# СЕМИНАР-СОВЕЩАНИЕ **«Адресная поддержка**  ПРОЕКТ 500+»

(создание концептуальных документов: Концепция развития, дорожная карта)

 Данная программа реализуется в рамках национального проекта «Образование» и предусматривает поддержку конкретных школ с низкими образовательными результатами, выявленных на основании специально разработанной методики.

## **Цель**

 Целью организации адресной методической помощи является повышение качества образования в образовательных организациях с низкими образовательными результатами обучающихся путем реализации для каждой такой образовательной организации комплекса мер поддержки, разработанного с учетом результатов предварительной комплексной диагностики по этой образовательной организации. Диагностика направлена на выявление различных факторов, существенным образом влияющих на результаты обучения в конкретной школе.

### **Общий алгоритм и задачи работы куратора**

- 1. Участие в диагностике факторов риска учебной неуспешности <sup>в</sup> школе, с которой работает куратор.
- 2. Анализ результатов диагностики.

 $\bullet$ 

0

- $\bullet$  3. Посещение школы, беседы с руководством и педагогическим коллективом. Периодичность посещений:
- $\bullet$ a. На стадии формирования дорожной карты – не реже 1 раза в неделю.
- $\bullet$ b. На стадии реализации программы – не реже 1 раза в 3–4 недели.
- $\bullet$  4. Консультирование руководства школы при формировании дорожной карты.
- $\bullet$  5. Консультирование руководства школы при реализации мероприятий в рамках дорожной карты.
- 0 6. Оценка (по стандартизированной методике) качества и результативности предпринимаемых мер на основании экспертизы документов и рабочих материалов проекта, размещаемых школой в специализированной информационной системе.
- $\bullet$  7. Оценка качества и результативности предпринимаемых мер на основании экспертной оценки, сделанной в ходе посещения школы.

Программа поддержки включает:

 $\bullet$ 

 $\bullet$ 

 диагностику факторов риска учебной неуспешности в отобранных школах;

 привлечение кураторов для работы с отобранными школами;

- $\bullet$  назначение региональных и муниципальных координаторов;
- Порганизацию обучения и постоянно действующей консультационной линии для всех участников программы;

• Порганизацию взаимодействия с петиональными опганами исполни региональными органами исполнительной власти и управлениями образования органов местного самоуправления по оказанию методической и консультационной поддержки отобранным школам.

 **До 30 апреля 2021 года**  Создание на уровне ОО: **до 16.04.21**Корректировка документов : **до 22.04.21**

Сроки размещения:

- $\bullet$  Размещение в базе ИС МЭДК (информационная система Мониторинга электронных дорожных карт)-**до 26.04.21**
- Проверка о размещение и установление статуса кураторами- **27.04.21**
- Проверка муниципальным координатором-**28.04.21**

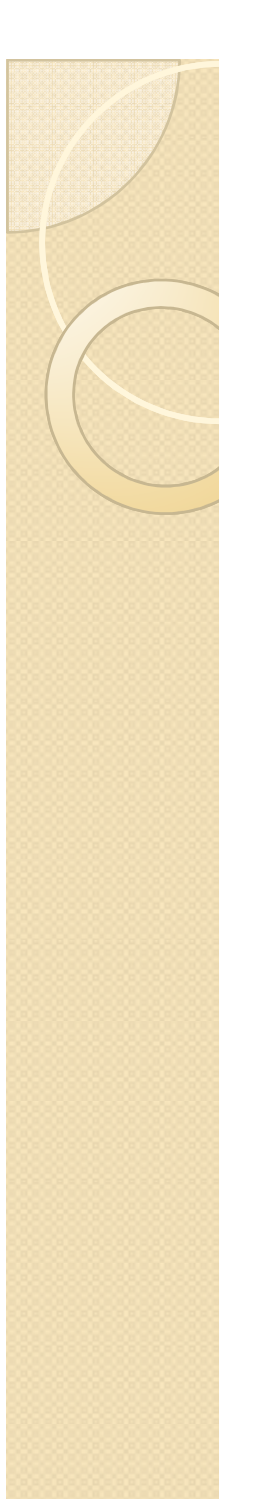

### Концепция развития:

МБОУ СОШ №№8, 9,-

!!!Если документы соответствуют требованиям проекта, можно их использовать – это в т.ч. на усмотрение куратора школы.

#### Программа развития и дорожная карта школы

Программа развития составляется на срок, в течение которого планируется осуществить все необходимые преобразования и перейти в качественно новый режим функционирования школы. В зависимости от глубины запланированных преобразований от полугода до 2-3 лет.

Каждая школа формирует дорожную карту по выходу из кризисной ситуации. Дорожная карта содержит перечень необходимых мер в зависимости от результатов анализа контекстных данных по школе («рискового профиля школы»).

консультационная помощь со стороны куратора

поддержка

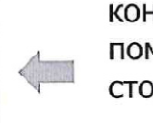

ресурсная

> ключевые проблемы, которые школа планирует решать в процессе осуществления преобразований;

В дорожной карте указываются:

> цели, которые планируется достичь в процессе преобразований;

> задачи, которые необходимо решить для достижения целей;

> показатели, на основании которых будут оцениваться прогресс в достижении поставленных целей;

> способ сбора данных для расчета выбранных показателей;

> перечень подготовленных мер (с учетом результатов анализа контекстных данных по школе - «рискового профиля школы»);

> подходы к анализу результативности принимаемых мер;

другие важные для реализации преобразований аспекты.

# Структура,,,(пример)

- 1. Основные разработки Программы
- 2.Анализ состояния образовательной  $\bullet$ системы. SWOT-анализ.(+,-)
- 3. Точки несоответсвия
- 4.Цели и задачи

 $\bullet$ 

- 5.Сроки реализации Программы и ожидаемые результаты
- $\bullet$  6 Калровые финансов 6.Кадровые, финансовые, МТО реализуемой Программы
- $\bullet$  7  $\bigcap$ жилаемый результат 7.Ожидаемый результат реализ. Программы
- ПРИЛОЖЕНИЕ. Дорож.карта

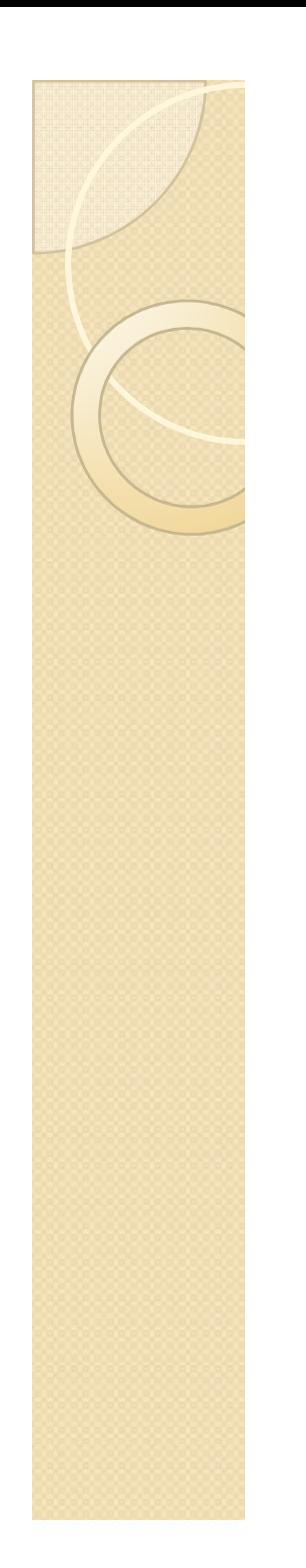

## Работа с ИС МЭДК

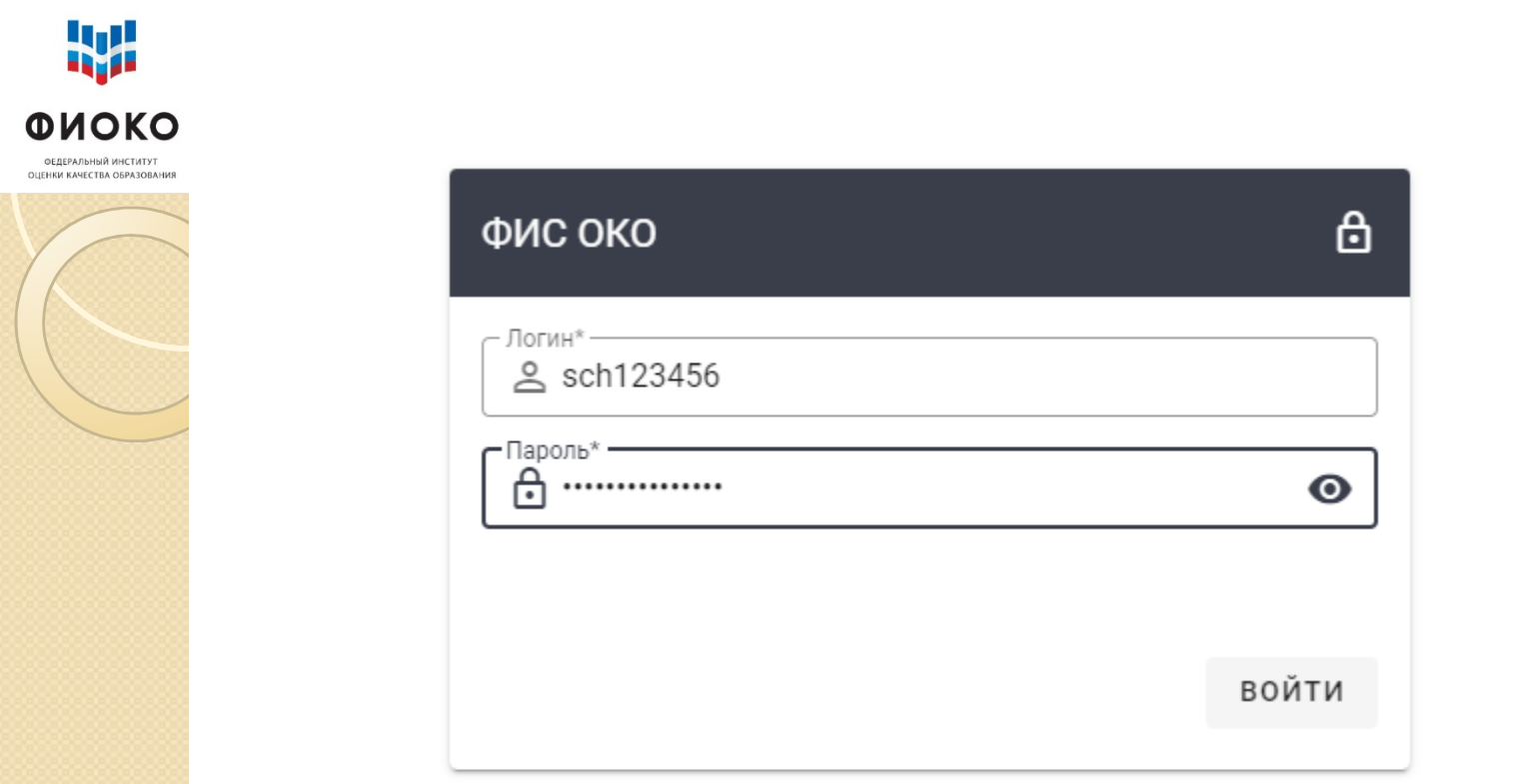

Доступ к Личному кабинету ИС МЭДК осуществляется с использованием прямой ссылки: https://500plus.obrnadzor.gov.ru/

Для доступа к Личному кабинету необходимо в адресной строке Интернет-браузера набрать (либо скопировать) адрес, ввести в предоставленную форму логин и пароль от ИС МЭДК, нажать на кнопку «Войти».

### Начало работы с ИС МЭДК

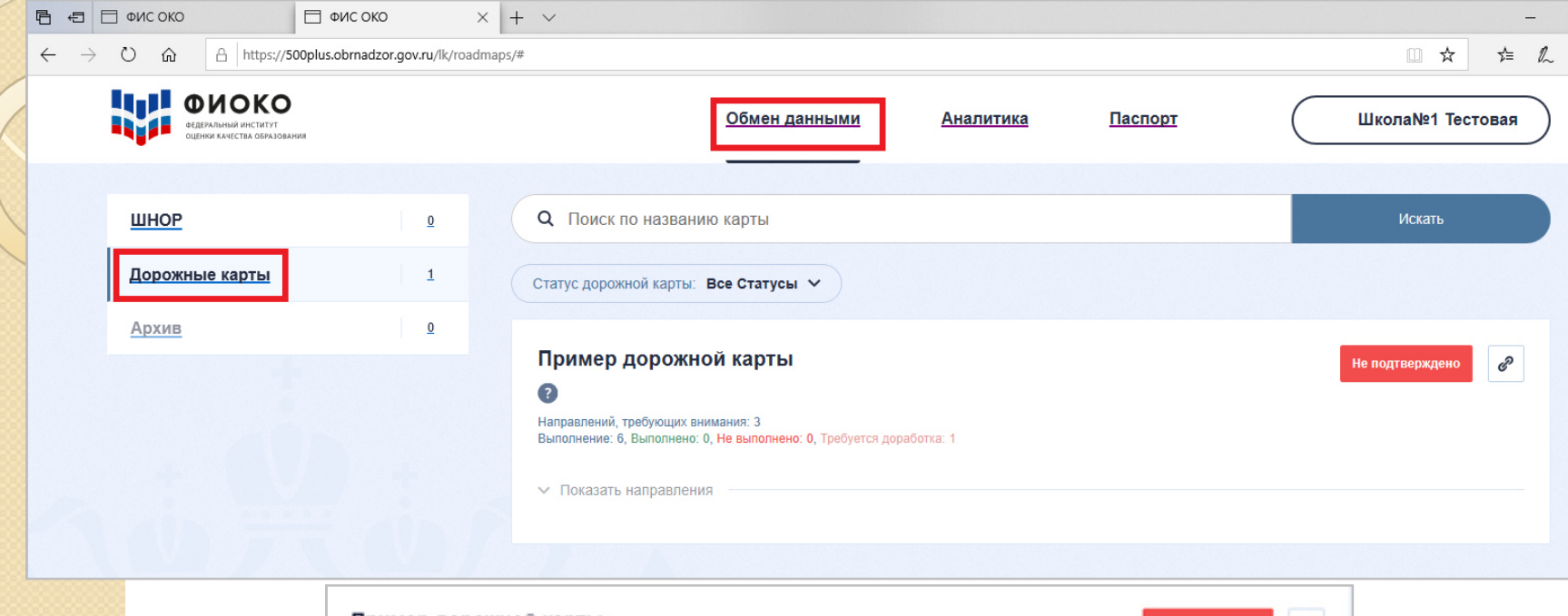

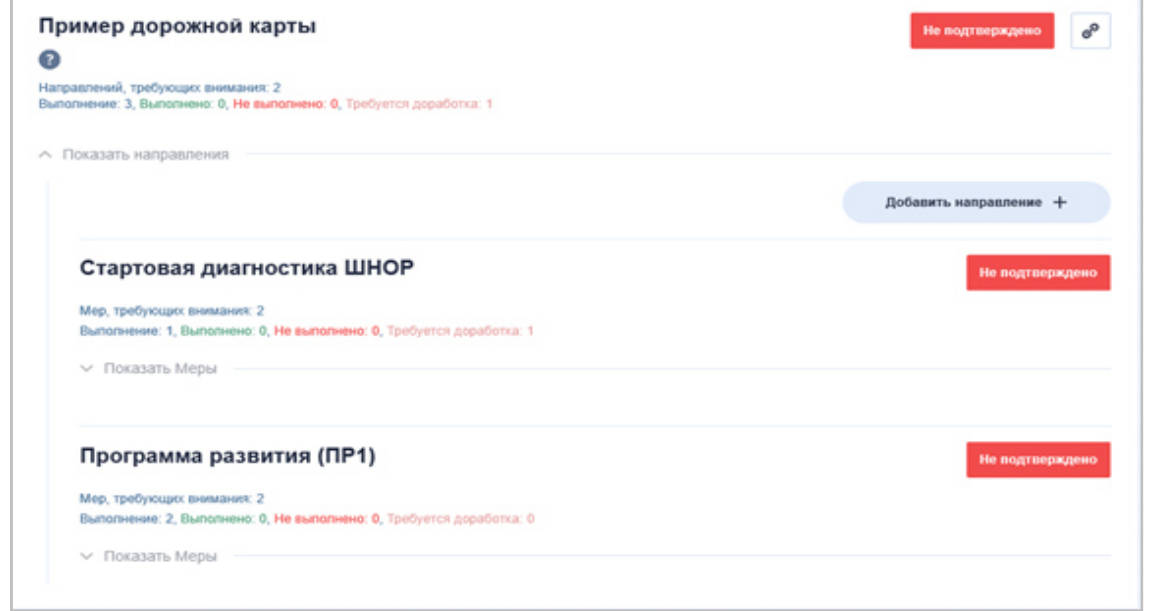